## SAP ABAP table T5KR2 {ROE other money codes}

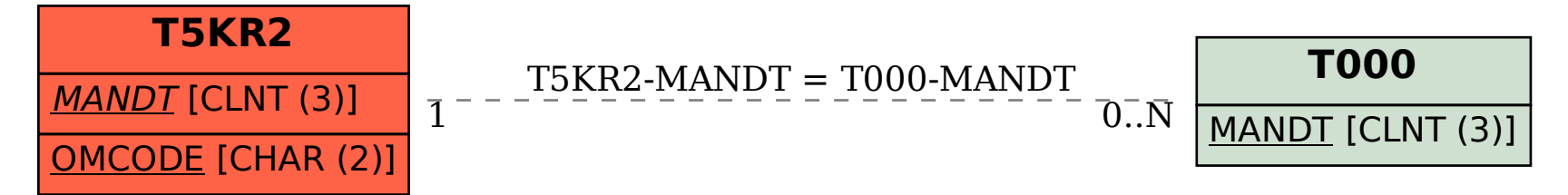